## Aufgabe 1

## **Der Punkt – Teil 1**

In dieser Aufgabe geht es darum einen Punkt in unserem Spiel zu programmieren.

Eine grundsätzliche Eigenschaft eines Punktes ist, dass er eigentlich keine Größe hat. In Computerspielen wird ein Punkt häufig durch einen Pixel (das Wort kennt man, oder? Es ist ein zusammengesetztes Wort aus Picture und Element) dargestellt.

Ein Punkt braucht jetzt noch ein Position auf dem Bildschirm. Diese wird durch X- und Y-Koordinaten bestimmt. Dabei gibt der X-Wert die Spalte des Pixels von links gezählt an. Der Y-Wert gibt die Reihe des Pixels von oben gezählt an.

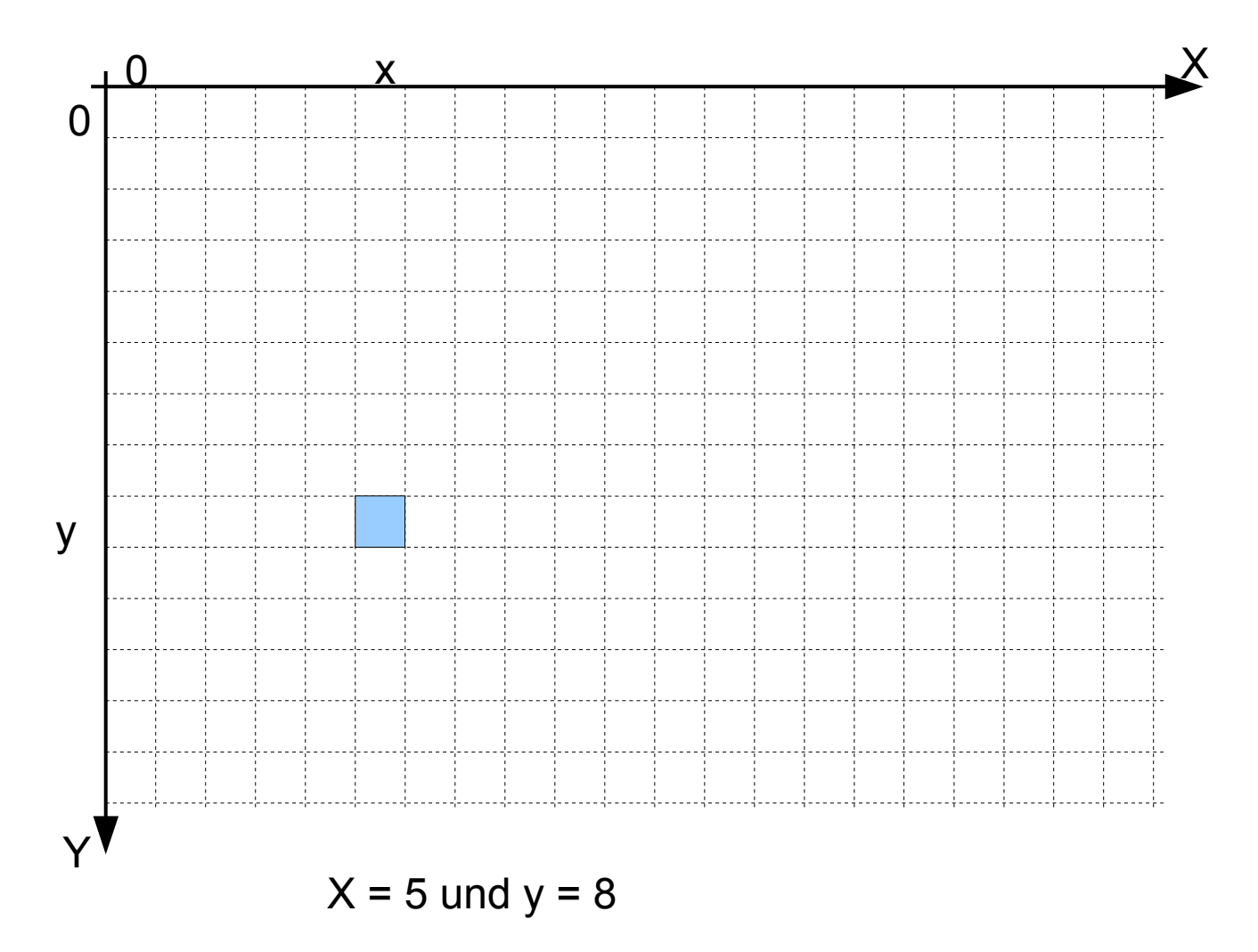

## **Aufgabe:**

- 1. Die Klasse Punkt mit X- und Y-Koordinaten programmieren.
- 2. Getter- und Setter-Funktionen für die X- und Y-Koordinaten schreiben.